## **-gctx**

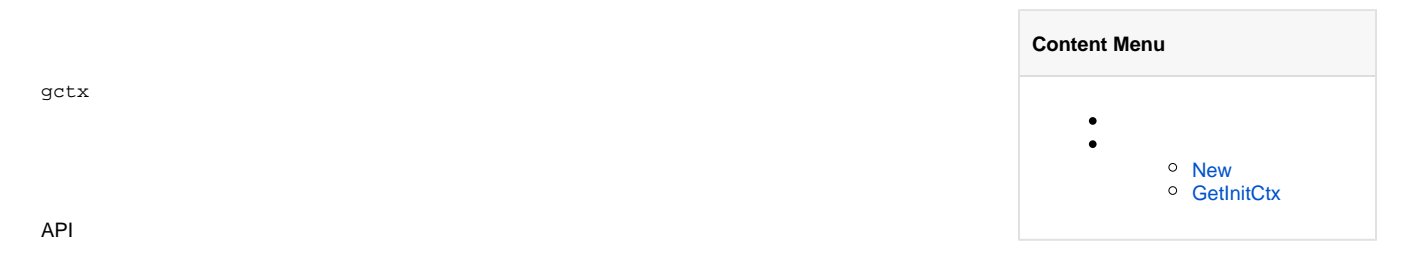

<span id="page-0-0"></span>New

## <span id="page-0-1"></span>GetInitCtx

init